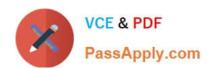

## P\_SECAUTH\_21<sup>Q&As</sup>

SAP Certified Technology Professional - System Security Architect

# Pass SAP P\_SECAUTH\_21 Exam with 100% Guarantee

Free Download Real Questions & Answers PDF and VCE file from:

https://www.passapply.com/p\_secauth\_21.html

100% Passing Guarantee 100% Money Back Assurance

Following Questions and Answers are all new published by SAP Official Exam Center

- Instant Download After Purchase
- 100% Money Back Guarantee
- 365 Days Free Update
- 800,000+ Satisfied Customers

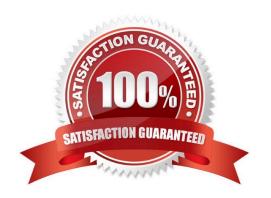

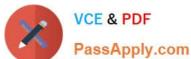

#### **QUESTION 1**

Which tool do you use to customize the SAP HANA default password policy? Note: There are 2 correct answers to this question.

- A. SAP HANA Lifecycle Manager
- B. SAP HANA Studio
- C. SAP HANA Cockpit
- D. SAP Web IDE

Correct Answer: BD

#### **QUESTION 2**

How is the role concept applied in the authorizations for Core Data Services (CDS) views?

- A. CDS roles are defined in the CDS view and assigned to users in the classic role editor
- B. CDS roles are defined in the WHERE clause when calling a CDS view in Open SOL
- C. CDS roles are defined in the CDS view and implicitly applied to all users
- D. CDS roles are mapped to the CDS view in the access rules

Correct Answer: A

#### **QUESTION 3**

Based on your company guidelines you have set the password expiration to 60 days. Unfortunately, there is an RFC user on your SAP system which must not have a password change for 180 days. Which option would you recommend to accomplish such a request?

- A. Change profile parameter login/password\_expiration\_time to 180
- B. Create a security policy via SECPOL and assign it to tile RFC users
- C. Create additional authorizations for RFC users and assign it to them
- D. Create enhancement spot I user-exit

Correct Answer: B

#### **QUESTION 4**

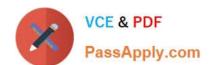

### https://www.passapply.com/p\_secauth\_21.html 2024 Latest passapply P\_SECAUTH\_21 PDF and VCE dumps Download

Which Object ID is used to integrate Business Rule Framework (BRF+) to Multi Step Multi Process (MSMP) initiator workflow?

- A. Function ID
- B. Application ID
- C. Process ID
- D. Expression ID

Correct Answer: A

#### **QUESTION 5**

You want to check the custom ABAP codes in your system for security vulnerabilities and you want to use the Code Vulnerability Analyzer (CVA) for carrying out these extended security checks.

What needs to be done for this purpose? Note: There are 2 correct answers to this question.

- A. Execute transaction ST12 to start the analysis
- B. Execute program RSLIN\_SEC\_LICENSE\_SETUP
- C. Run CVA from the ABAP Test Cockpit
- D. Run CVA from the ABAP Trace

Correct Answer: CD

P SECAUTH 21 Practice Test P SECAUTH 21 Study Guide P SECAUTH 21
Braindumps